# **Twine**

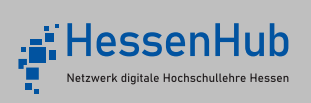

# **LIZENZMODELL**

Account notwendig, ohne Kauf vollständige Nutzung

#### **TECHNISCHE AUSSTATTUNG**

gängiger Office-PC ausreichend

# **KOMPETENZEN**

Programmierkenntnisse: keine Englischkenntnisse: Fortgeschritten

# **BENUTZERFREUNDLICHKEIT**

 $=$  gering

 $=$  mittel  $=$  hoch

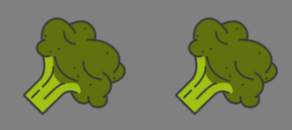

# **EINARBEITUNGSZEIT**

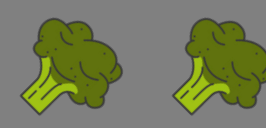

#### **Kurzbeschreibung**

Twine ermöglicht es Benutzern, interaktive Geschichten ohne Programmierkenntnisse zu erstellen. Mit dem Open Source-Tool können Sie mühelos Texte erstellen, die allerdings nicht linear von Anfang bis Ende durchgelesen werden, sondern abschnittsweise. Am Ende des Abschnitts können die Studierenden dann durch Wählen eines Links selbst entscheiden, wie die Geschichte weitergehen soll. Das Tool bietet eine intuitive Drag-and-Drop-Oberfläche, die das Erstellen von interaktiven Geschichten erleichtert. Twine ermöglicht auch die Integration von Bildern, Musik und Videos, um das Storytelling zu verbessern. In der aktuellen Version 2.6.2 (Stand: 26 Februar 2023) kann das Tool über die Webseite www.twinery.org direkt online verwendet oder als Programm auf dem Computer installiert werden.

# **Exemplarische Beispiele**

[Im Zauberwald](https://ebildungslabor.github.io/twine-webtalk/zauberwald.html)

# **Verfügbare Gamification-Elemente**

Fortschrittsverfolgung, Entscheidungen und Konsequenzen, Wettbewerb

#### **Support/ Hilfsmittel**

Handbuch (auf Englisch), viele deutsche Videotutorials, aktive Community

[Material der PH Bern zum Einsatz von Twine im Unterricht](https://www.storiesinderschule.ch/material.html)

**Anbieter [Twine](https://twinery.org/)** 

Stand: 31.05.23

# **GAME BASE for LEARNING**

Tool-Tipp